### **Examenul de bacalaureat naţional 2017 Proba E. d) Informatică Limbajul C/C++**

**Varianta 7** 

## **Filiera teoretic***ă***, profilul real, specializarea** *ș***tiin***ț***e ale naturii**

- **Toate subiectele sunt obligatorii. Se acordă 10 puncte din oficiu.**
- **Timpul de lucru efectiv este de 3 ore.**

• **În rezolvările cerute, identificatorii utilizaţi trebuie să respecte precizările din enunţ (bold), iar în lipsa unor precizări explicite, notaţiile trebuie să corespundă cu semnificaţiile asociate acestora (eventual în formă prescurtată).** 

• **În programele cerute, datele de intrare se consideră corecte, validarea acestora nefiind necesară.** 

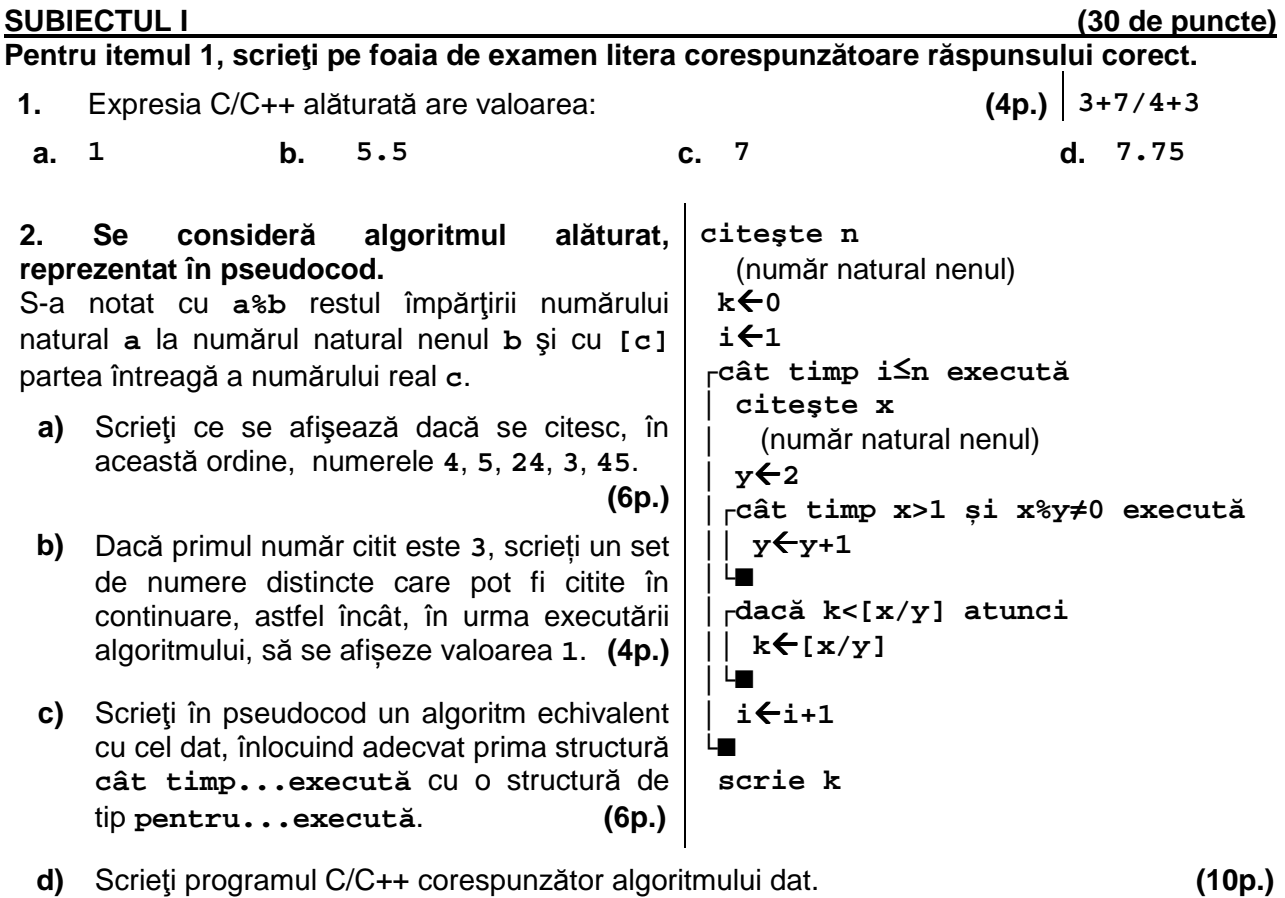

### **SUBIECTUL al II-lea (30 de puncte)**

**Pentru fiecare dintre itemii 1 şi 2 scrieţi pe foaia de examen litera corespunzătoare răspunsului corect.** 

- **1.** Indicaţi expresia C/C++ care are valoarea **1** dacă şi numai dacă numărul întreg memorat în variabila întreagă **x** aparţine reuniunii de intervale **[-4,-2]**∪**[2,4]**. **(4p.)**
- **a. abs(x)<=4 && abs(x)%2==0 b. abs(x)>=2 && abs(x)<=4**
- **c.**  $abs(x-2) \leq -4$  **d.**  $abs(x-2) \geq -2$
- **2.** Variabile **x** și **y** sunt de tip întreg şi memorează numere naturale nenule. Indicați instrucţiunea care poate înlocui punctele de suspensie, astfel încât în urma executării secvenței obținute să se interschimbe valorile inițiale ale variabilelor **x** şi **y**. **(4p.) ...... y=x/y; x=x/y;**
- **a. x=x\*y; b. x=y/x; c. y=x\*y; d. y=y/x;**

### **Scrieţi pe foaia de examen răspunsul pentru fiecare dintre cerinţele următoare.**

- **3.** Variabilele întregi **s** şi **d** memorează extremitatea stângă, respectiv dreaptă a unui interval închis. Scrieți o secvență de instrucțiuni C/C++ care să afiseze pe ecran mesajul **se intersecteaza**, dacă intersecția dintre intervalul precizat și intervalul **[2013,2017]** este nevidă, sau mesajul **disjuncte**, în caz contrar. **(6p.)**
- **4.** Se citesc trei numere naturale, **a**, **b** şi **c** (**a<b**). Se cere să se scrie toate tripletele de numere naturale, **x**, **y** şi **z**, soluţii ale ecuaţiei **x+y+z=c**, cu proprietatea că **a**≤**x**≤**y**≤**z**≤**b**. Fiecare triplet scris este încadrat între acolade, iar numerele **x**, **y** și **z** sunt scrise în această ordine, separate prin câte o virgulă. Dacă nu există niciun triplet cu proprietatea cerută, se scrie mesajul **nu exista**.

**Exemplu**: dacă **a=2**, **b=4** şi **c=8**,

se scriu tripletele

**{2,2,4}{2,3,3}** 

iar dacă **a=5**, **b=8**, **c=8**

se scrie mesajul **nu exista**

**a)** Scrieţi, în pseudocod, un algoritm de rezolvare pentru problema enunţată. **(10p.) b)** Precizaţi rolul tuturor variabilelor care au intervenit în algoritmul realizat la punctul **a)** şi indicaţi datele de intrare, respectiv datele de ieşire ale problemei enunţate. **(6p.)**

# **SUBIECTUL al III-lea (30 de puncte)**

- **Pentru itemul 1, scrieţi pe foaia de examen litera corespunzătoare răspunsului corect.**
- **1.** În secvența de instrucțiuni C/C++ de mai jos toate variabilele sunt de tip întreg.

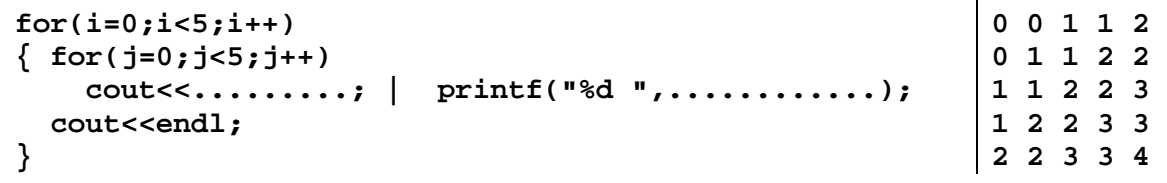

Indicati o expresie care poate înlocui punctele de suspensie astfel încât, în urma executării secventei obtinute, să se afiseze pe ecran valorile din figura de mai sus, în această ordine. **(4p.)** 

**a. (i-j-1)/2 b. (i+j-1)/2**

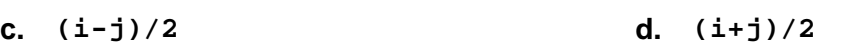

# **Scrieţi pe foaia de examen răspunsul pentru fiecare dintre cerinţele următoare.**

- **2.** Pentru a verifica dacă în tabloul unidimensional **(4,7,9,12,16,20,45)** există elementul cu valoarea **x=8**, se aplică metoda căutării binare. Scrieți succesiunea de elemente a căror valoare se compară cu **x** pe parcursul aplicării metodei indicate. **(6p.)**
- **3.** Scrieți un program C/C++ care citește de la tastatură un număr natural par **n** (**n**∈**[2,50]**) și cele **n** elemente ale unui tablou unidimensional, numere reale, apoi transformă tabloul în memorie, inserând un element nou, la mijlocul său, valoarea acestuia fiind egală cu media aritmetică a elementelor tabloului citit. Tabloul obținut se afişează pe ecran, elementele sale fiind separate prin câte un spatiu.

**Exemplu:** pentru **n=4** și tabloul **(3, 2.25, 3, 1.75)**  se obține tabloul **(3, 2.25, 2.5, 3, 1.75)**. **(10p.)**

**4.** Un șir de numere este o **progresie aritmetică de rație r** dacă oricare termen al său, cu excepția primului, se obține din cel care îl precede, prin adunarea la acesta a numărului **r**. **Exemplu:** șirul **12**, **14**, **16**, **18**, **20** este o progresie de rație **2**.

Fișierul **bac.in** conține un șir de cel mult **10<sup>6</sup>** numere naturale din intervalul **[0,10<sup>3</sup>]**, separate prin câte un spațiu.

Se cere să se afișeze pe ecran mesajul **DA** în cazul în care toate numerele **distincte** din șir pot fi rearanjate pentru a forma o progresie aritmetică de rație **2**, sau mesajul **NU** în caz contrar. Proiectați un algoritm eficient din punctul de vedere al timpului de executare. **Exemplu:** dacă fișierul conține numerele

**12 20 16 18 12 14 20 20** se afișează pe ecran **DA** 

- **a)** Descrieţi în limbaj natural algoritmul proiectat, justificând eficienţa acestuia. **(2p.)**
- **b)** Scrieţi programul C/C++ corespunzător algoritmului descris. **(8p.)**